## **PREMIERS DÉPLACEMENTS DU MBOT2 AVEC L'APP MBLOCK - LEARN CODING**

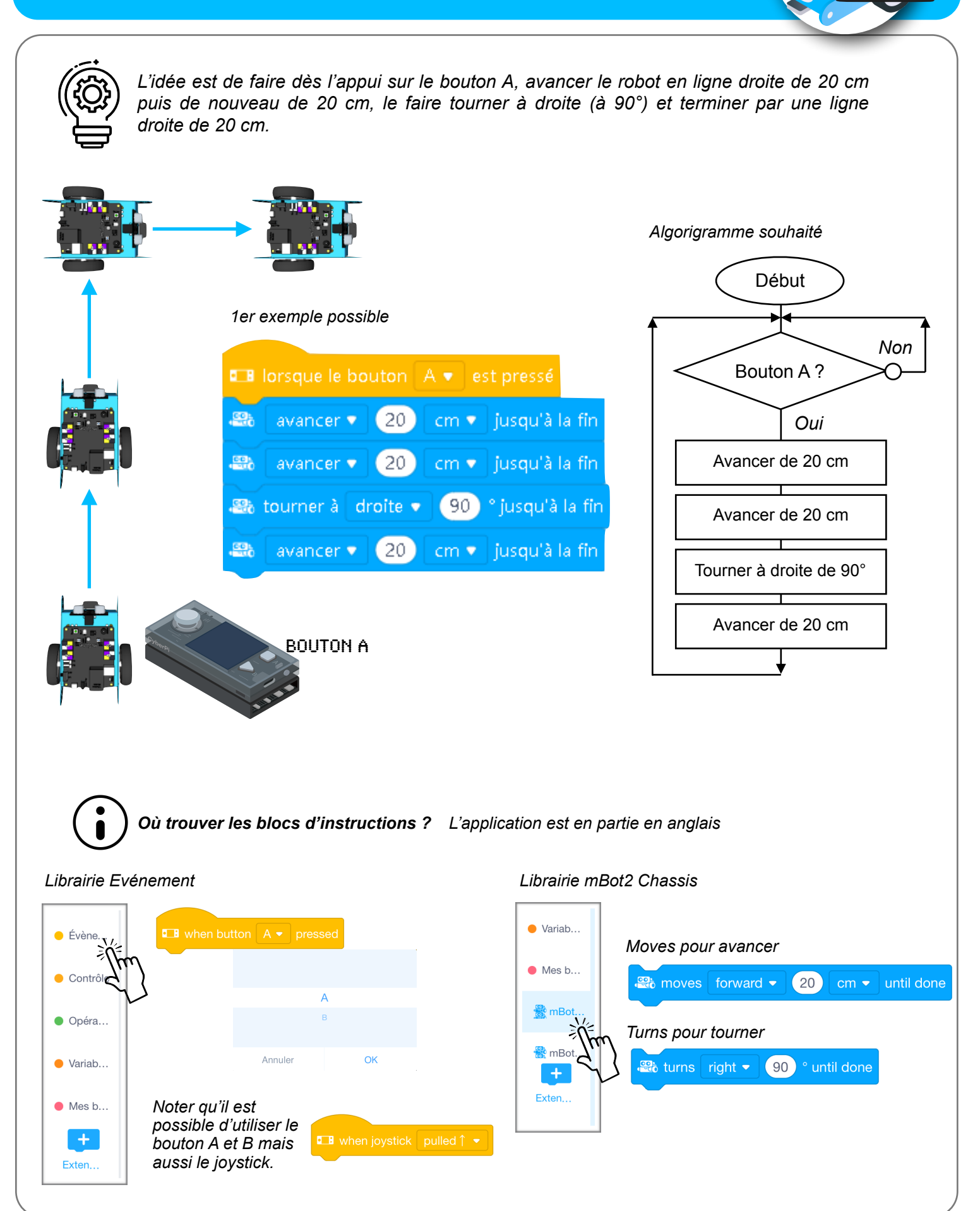

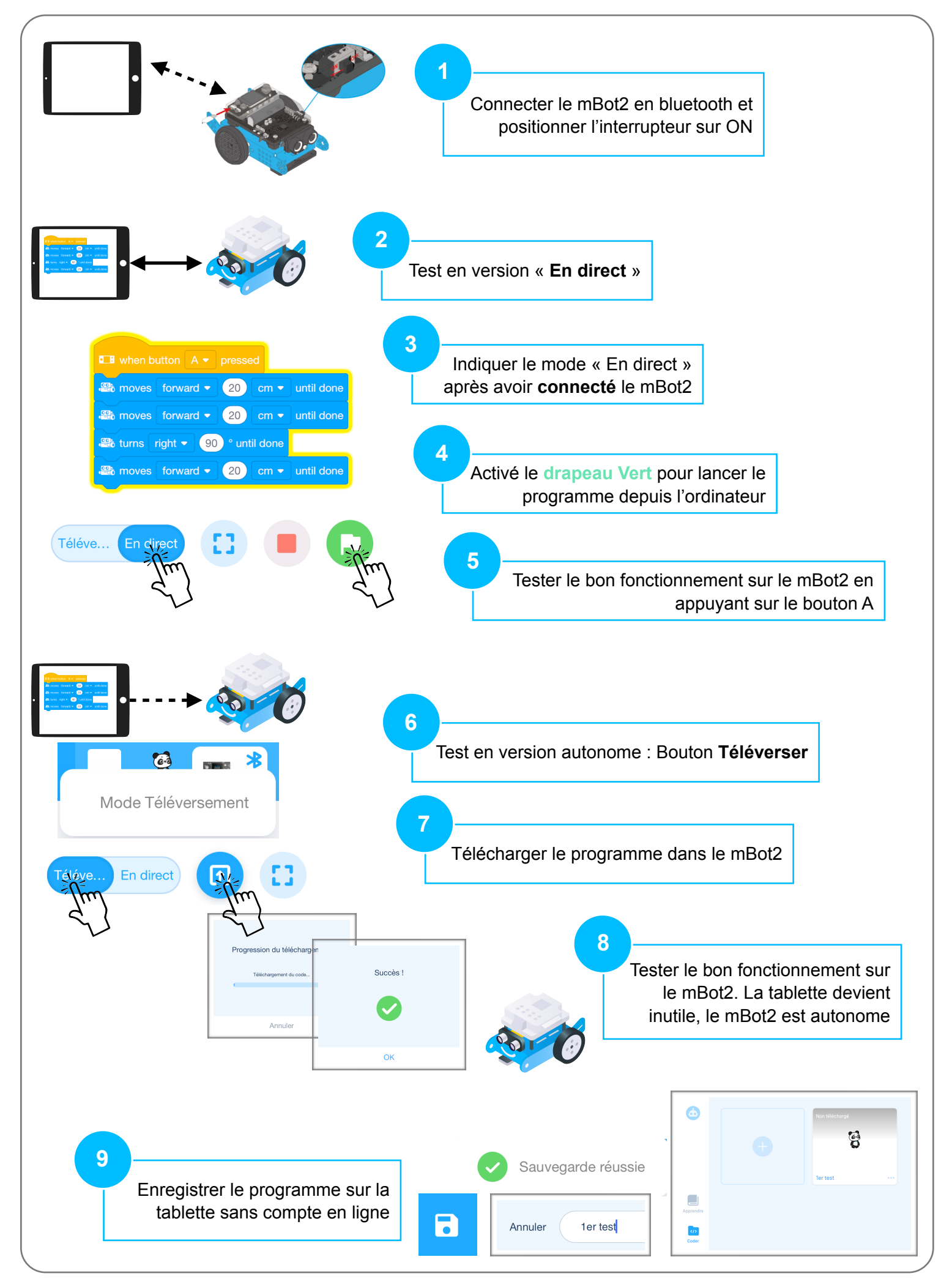